# **CANCER GENOMICS Lecture 2: Probabilistic Methods for Mutation Detection**

# **GENOME 541 Spring 2020**

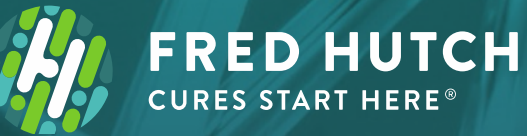

**Gavin Ha, Ph.D.**  Public Health Sciences Division Human Biology Division

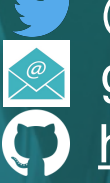

GavinHaLab.org https://github.com/GavinHaLab @GavinHa gha@fredhutch.org

# **Outline**

- 1. Primer on statistical modeling (cont'd)
	- Mixture models, inference and parameter estimation using the EM algorithm
- 2. Detecting Mutations in Cancer Genomes
	- Visualizing somatic vs germline SNVs
	- Sequencing read count data
- 3. Mixture Models for SNV Detection
	- SNV genotyping strategy
	- SNVMix probabilistic model and EM inference
	- Predicting somatic SNVs in cancer

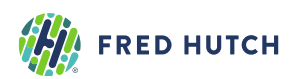

# **1. Primer on statistical modeling (cont'd)**

- Probability
	- Unsupervised learning, probability rules & Bayes' theorem
	- Binomial distribution, Bayesian statistics
	- Beta-binomial model example
- **• Mixture models, EM inference & parameter learning**
- References:
	- Murphy, K. (2012). Machine Learning: A Probabilistic Perspective. MIT Press. ISBN: 9780262018029
	- Bishop, C. M. (2006). Pattern Recognition and Machine Learning (Information Science and Statistics). Springer. ISBN: 0387310738

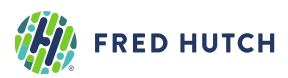

# **Mixture Model: Referee example with multiple coins**

- Recall: There are  $T$  different referees who tossed the *same* coin  $\mathbf{N} = \{1,...,N_T\}$  times and came up with counts of heads  $\boldsymbol{x} = \{1,...,x_T\}$ .
- Now suppose there are **3 types of coins**: (1) probably fair, (2) unfairly favors heads, (3) unfairly favors tails denoted as  $\{fair, heads, tails\}$ .
- Each referee **draws one coin** (with replacement) from a hat containing these coin types mixed together.

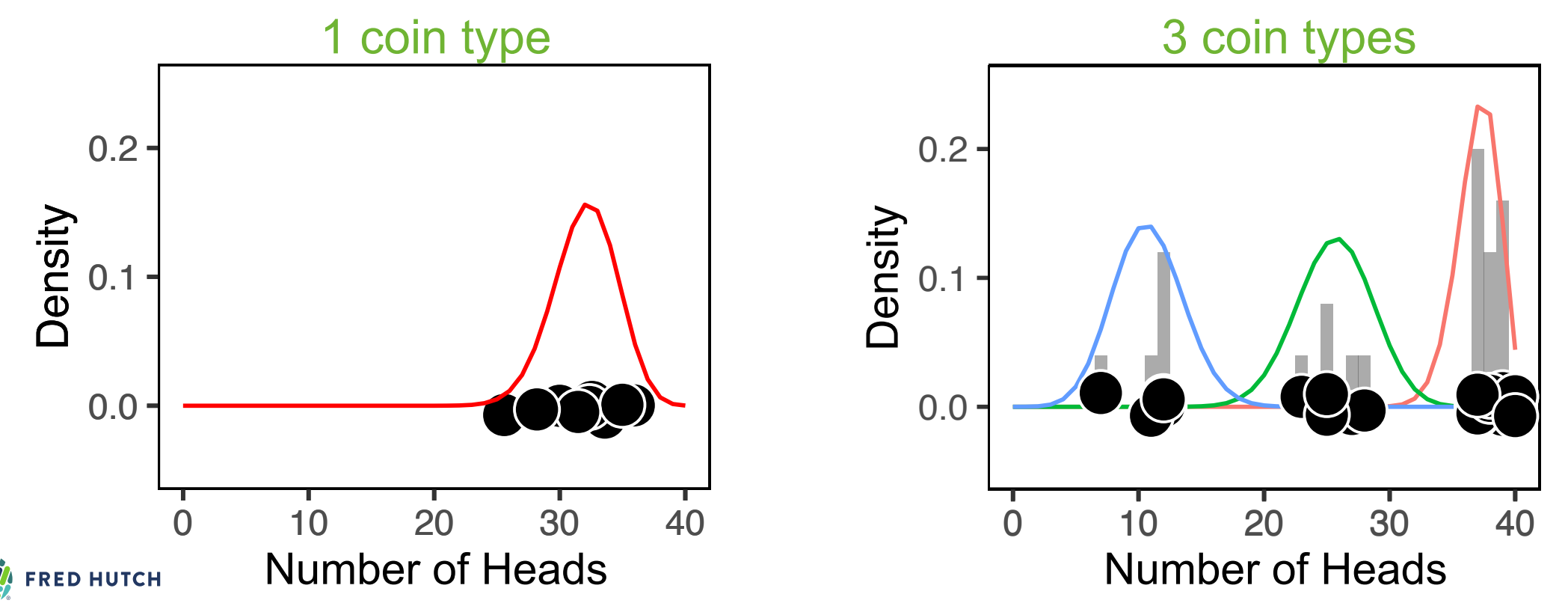

# **Mixture Model: Referee example with multiple coins**

- Recall: There are  $T$  different referees who tossed the *same* coin  $N = \{1,..., N_T\}$  times and came up with counts of heads  $\mathbf{x} = \{1, \ldots, x_T\}$ .
- Now suppose there are **3 types of coins**: (1) probably fair, (2) unfairly favors heads, (3) unfairly favors tails denoted as  $\{fair, heads, tails\}$  .
- Each referee **draws one coin from a hat** that contains a bunch of these coin types mixed together.
- 1. We don't know the proportion of each coin type in the hat.
- 2. We don't know which coin each referee drew from the hat.
- 3. We don't know the fairness (probability of heads) for each type of coin.

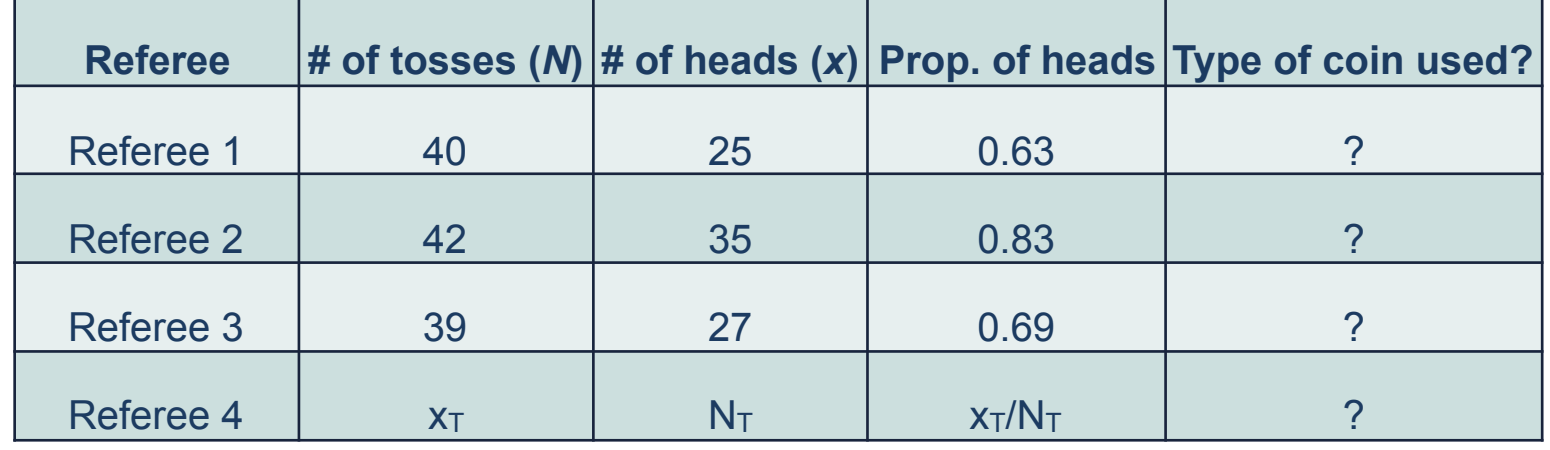

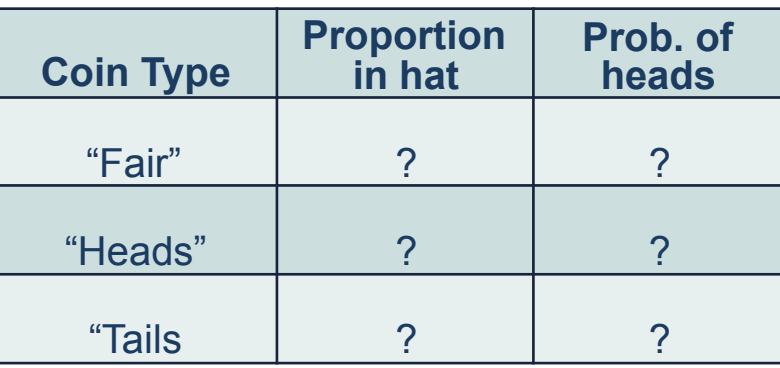

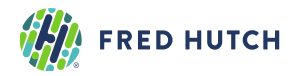

# **Mixture Model: Latent state model**

#### **1. What is the proportion of each coin type in the hat? Find the probability for drawing a coin type.**

- $\pi_k$  is the probability of drawing coin type  $k \in \{fair, heads, tails\}$
- $\boldsymbol{\pi} = (\pi_{fair}, \pi_{heads}, \pi_{tails})$  are the *mixture weights* where  $\sum_{k=1}^{K} \pi_{k} = 1$
- **2. Which coin did each referee draw? Define the latent variables.**
- Let  $Z_i = k$  be the type of coin that referee i draws
- $\bm{\cdot}$   $Z_i$  is called a *latent variable* and follows a *Categorical* distribution with parameter  $\bm{\pi}$

$$
p(Z_i = k | \pi_{1:K}) = Cat(Z_i = k | \pi_{1:K})
$$

$$
= \begin{cases} \pi_{fair} & \text{if } k = fair \\ \pi_{heads} & \text{if } k = heads \\ \pi_{tails} & \text{if } k = tails \end{cases}
$$

• The proportions  $\pi_{1:K}$  of the coin types follows a Dirichlet distribution (conjugate prior)

$$
p(\pi_{1:K} | \delta_{1:K}) = Dirichlet(\pi_{1:K} | \delta_{1:K})
$$

**FRED HUTCH** 

Chapter 9 in Bishop (2006). Pattern Machine Learning: A Probabilistic Recognition and Machine Learning

Section 11.2 in Murphy (2012). Perspective. MIT Press

6

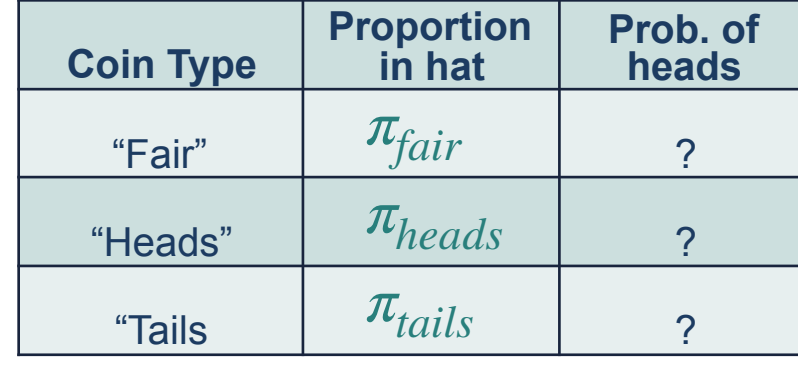

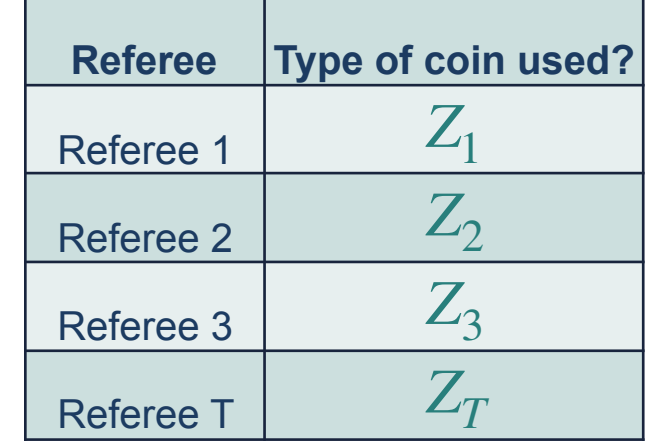

# **Mixture Model: Likelihood as a mixture of binomials**

#### **3. What is the fairness (prob. of heads) for each type of coin? Find the probability of heads for each coin type.**

• Recall: for a single coin,  $p(x_i | N_i, \mu) = Bin(x_i | N_i, \mu)$ 

#### • Define the likelihood for a *3-component mixture of binomials* with 3 parameters,

*μ*<sub>*fair</sub>, <i>μ*<sub>*heads*</sub>, *μ*<sub>*tails*</sub>, one for each type of coin</sub>

$$
p(x_i | Z_i = k, N_i, \mu_{1:K}) = Bin(x_i | N_i, \mu_k)
$$
  

$$
p(x_i | N_i, \mu_{1:K}, \pi_{1:K}) = \sum_{k=1}^{K} \pi_k Bin(x_i | N_i, \mu_k)
$$

• Beta prior distribution 
$$
p(\mu_k | \alpha_k, \beta_k) = Beta(\mu_k | \alpha_k, \beta_k)
$$

#### **Log Likelihood Function of the Model**

$$
L(x_{1:T}, N_{1:T} | \mu_{1:K}, \pi_{1:K}) = \prod_{i=1}^{T} \sum_{k=1}^{K} \pi_k Bin(x_i | N_i, \mu_k)
$$

$$
\ell = \sum_{i=1}^{T} \log \left( \sum_{k=1}^{K} \pi_k Bin(x_i | N_i, \mu_k) \right)
$$

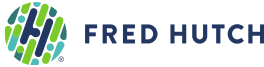

#### **Coin Type Proportion in hat Prob. of heads** "Fair" "Heads" "Tails *μfair μheads μtails πfair πheads πtails* **Observed likelihood**

**Mixture model**

### **Likelihood function**

### **Log likelihood**

 $\overline{ }$ 

Chapter 9 in Bishop (2006). Pattern Recognition and Machine Learning. **Springer** 

#### Section 3.3, 3.4, 11.2 in Murphy (2012). Machine Learning: A Probabilistic Perspective. MIT Press

0 10 20 30 40 Number of Heads

 $\circ$ 

 $Bin(N, \mu_{tails})$   $Bin(N, \mu_{fair})$ 

 $\sum_{k=1}^K \pi_k Bin(N, \mu_K)$ 

0.20102030 <sup>40</sup>Density

0.0

0.1

0.1

Density

 $0.2 -$ 

7

 $Bin(N, \mu_{heads})$ 

### **Mixture Model: Inference & parameter estimation using EM (1)**

**Expectation-Maximization: Inference and parameter training** 

 $\boldsymbol{\mathsf{Initialize}}\ \boldsymbol{\mathsf{parameters}}\colon\ \pi_{1:K}\ \boldsymbol{\mathsf{and}}\ \mu_{1:K}$ 

- **E-Step: compute "responsibilities" (inference)**
- 1. Which coin did each referee draw?

(Posterior of the latent states  $\gamma(Z_{1:T})$ )

- $\cdot$  Soft-clustering: Referee  $i$  has a probability for using each of the coins.
- $\bullet$  responsibilities: "coin that is responsible for generating observation  $x_i$ "

### **M-Step: Update parameters (learning)**

- 2. What is the proportion of each coin type in the hat?  $\pi_{1:K}$
- 3. What is the fairness (prob. of heads) for each coin type?  $\mu_{1:K}$

### **Iterate** between E-Step and M-Step, check when log-likelihood *ℓ* stops increasing.

**FRED HUTCH** 

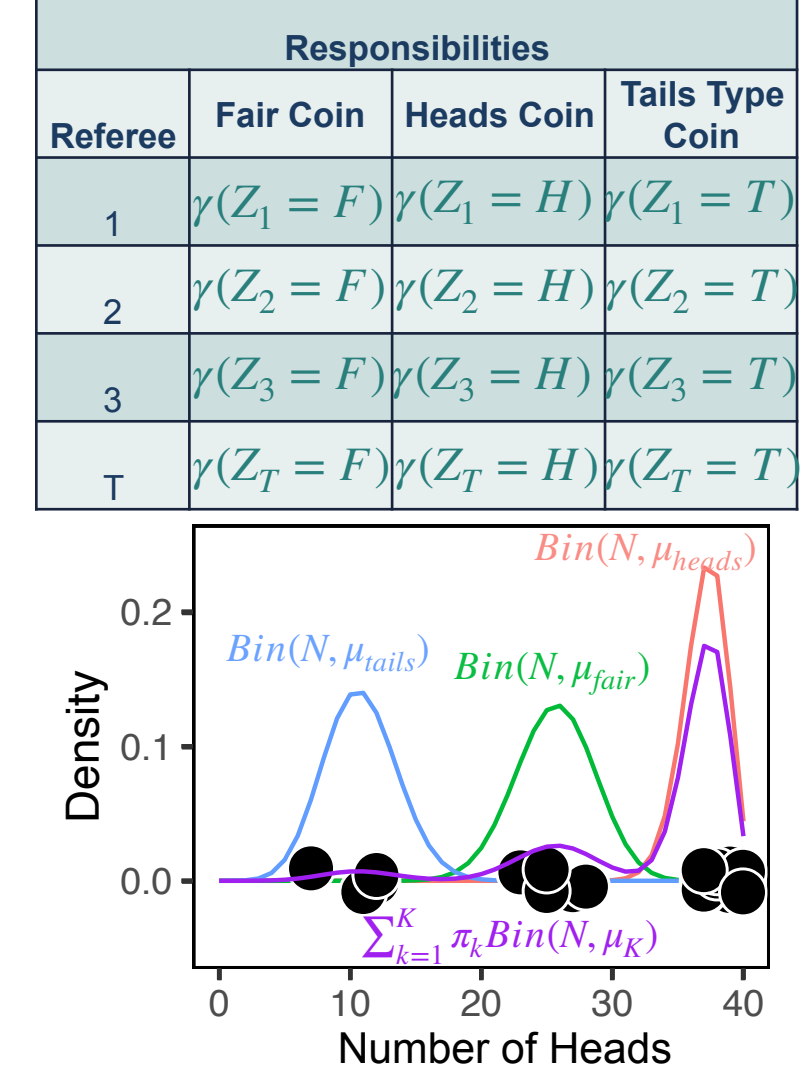

Chapter 9 in Bishop (2006). Pattern Recognition and Machine Learning. Springer

8 Section 3.3, 3.4, 11.2 in Murphy (2012). Machine Learning: A Probabilistic Perspective. MIT Press

### **Mixture Model: Inference & parameter estimation using EM (2)**

### **E-Step: compute responsibilities (inference)**

1. What is the probability for a referee to draw each coin type? (Posterior of the latent states  $Z_{1:T}$  )

• Find the responsibilities given the current parameters

$$
p(Z_i = k | x_i, N_i, \pi_{1:K}, \mu_{1:K}) = \frac{p(x_i | Z_i = k)p(Z_i = k)}{p(x_i)}
$$
  
= 
$$
\frac{\pi_k Bin(x_i | N_i, \mu_k)}{\sum_{k'=1}^{K} \pi_k Bin(x_i | N_i, \mu_k')}
$$
  
= 
$$
\gamma(Z_i = k)
$$

#### **Bayes' Rule Posterior distribution of the latent variables**

- **Responsibilities**  Matrix  $T \times K$
- Responsibilities = "coin that is responsible for generating observation  $x_i$ "
- $\cdot$  Soft-clustering: Referee  $i$  has a probability for using each of the coins.
- $\cdot$   $\gamma(Z_{1:T})$  is a matrix of probabilities with dimensions  $T$   $\times$   $K$

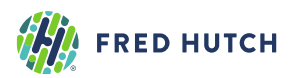

### **Mixture Model: Inference & parameter estimation using EM (3)**

**M-Step: Update parameters (learning) 2. What is the proportion of each coin type in the hat?** 

$$
\hat{\pi}_k = \frac{\sum_{i=1}^T \gamma(Z_i = k) + \delta(k) - 1}{\sum_{j=1}^K \sum_{i=1}^T \{ \gamma(Z_i = j) + \delta(j) - 1 \}}
$$
 MAP for  $\pi$ 

**3. What is the fairness (prob. of heads) for each coin type?** 

$$
\hat{\mu}_k = \frac{\sum_{i=1}^T \gamma(Z_i = k)x_i + \alpha_k - 1}{\sum_{i=1}^T \gamma(Z_i = k)N_i + \alpha_k + \beta_k - 2}
$$
 **MAP for**  $\mu$ 

**Evaluate the log likelihood and log posterior: use updated parameters** 

**Log posterior** 
$$
\log \mathbb{P} = \sum_{i=1}^{T} \log \left( \sum_{k=1}^{K} \hat{\pi}_{k} Bin(x_{i} | N_{i}, \hat{\mu}_{k}) \right) + \log Dir(\hat{\pi} | \delta) + \sum_{k=1}^{K} \log Beta(\hat{\mu}_{k} | \alpha_{k}, \beta_{k})
$$
**Log likelihood Log priors**

#### **Iterate between E-Step and M-Step:**

• Stop EM when new  $\log \mathbb{P}$  changes less than  $\epsilon$  compared to previous EM iteration.

**FRED HUTCH** 

Chapter 9 in Bishop (2006). Pattern Recognition and Machine Learning. **Springer** 

10 Section 3.3, 3.4, 11.2 in Murphy (2012). Machine Learning: A Probabilistic Perspective. MIT Press

Algorithm 1 Binomial Mixture Model Inference and Learning using EM

```
1: Inputs:
        Data: x_{1:T}, N_{1:T}Initial parameters: \pi_{1:K}^{(0)}, \mu_{1:K}^{(0)},
        Hyperparameters: \delta_{1:K}, \alpha_{1:K}, \beta_{1:K}2: Initialize:
        \pi_{1:K} \leftarrow \pi_{1:K}^{(0)}, \mu_{1:K} \leftarrow \mu_{1:K}^{(0)}log P \leftarrow -Inf3:4. Compute the observed likelihood using initial parameters:
         lik \leftarrow compute.binom.lik()5:6: while converged = false doE-Step: Compute responsibilities:
 7:\gamma(Z_{1:T}) \leftarrow compute.responsibilities()
 8:
        M-Step: Update parameters:
 9:
              \hat{\pi}_{1:K} \leftarrow \text{update.pi}()10:\hat{\mu}_{1:K} \leftarrow \texttt{update.mu}()11:Assign updated parameters:
12:13:\pi_{1:K} \leftarrow \hat{\pi}_{1:K}, \mu_{1:K} \leftarrow \hat{\mu}_{1:K}Re-compute the observed likelihood using updated parameters:
14:obs.lik \leftarrow compute.binom.lik()15:Compute the log-likelihood:
16:loglik \leftarrow compute.loglik()17:Compute log Posterior:
18:logP[curr.iter] \leftarrow compute.log.posterior()19:if ( logP[curr.iter] - logP[prev.iter] <math>\epsilon ) then
20:converged = true21:end if
22:logP[prev.iter] \leftarrow logP[curr.iter]23:
24: end while
25: return Responsibilites \gamma(Z_{1:T}), Converged parameters \hat{\pi}_{1:K}, \hat{\mu}_{1:K}
```
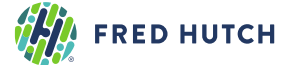

### **Mixture Model: Inference & parameter estimation using EM (extra slide 1)**

#### **Incomplete data log likelihood**

**FRED HUTCH** 

$$
L(x_{1:T}, N_{1:T} | \mu_{1:K}, \pi_{1:K}) = \prod_{i=1}^{T} \sum_{k=1}^{K} \pi_k Bin(x_i | N_i, \mu_k)
$$

• The incomplete data log likelihood (plus the priors) is used to monitor EM convergence

#### **Expected complete data log likelihood**

**Complete data**

\n
$$
L(\mu_{1:K}, \pi_{1:K} | x_{1:T}, Z_{1:T}, N_{1:T}) = \prod_{i=1}^{T} \prod_{k=1}^{K} \pi_k Bin(x_i | N_i, \mu_k)^{\mathbb{I}(Z_i = k)}
$$
\n**Complete data**

\n
$$
\ell(\mu_{1:K}, \pi_{1:K} | x_{1:T}, Z_{1:T}, N_{1:T}) = \sum_{i=1}^{T} \sum_{k=1}^{K} \mathbb{I}(Z_i = k) \{ \log \pi_k + \log Bin(x_i | N_i, \mu_k) \}
$$
\n**Expected**

\n
$$
Q = \mathbb{E} \left[ \ell(\mu_{1:K}, \pi_{1:K} | x_{1:T}, Z_{1:T}, N_{1:T}) \right] = \sum_{i=1}^{T} \sum_{k=1}^{K} \mathbb{E} \left[ \mathbb{I}(Z_i = k) \right] \{ \log \pi_k + \log Bin(x_i | N_i, \mu_k) \}
$$
\n**complete data**

\n**log likelihood**

\n
$$
= \sum_{i=1}^{T} \sum_{k=1}^{K} \gamma(Z_i = k) \{ \log \pi_k + \log Bin(x_i | N_i, \mu_k) \}
$$

*T*

• The expected complete data log likelihood is in the M-Step for updating parameters.

### Additional definitions for your reference

**M-Step:** Update the parameters given the responsibilities  $\mathbb{P}(\pi_{1:K}, \mu_{1:K}) = Dir(\boldsymbol{\pi} | \boldsymbol{\delta}) \prod_{k=1}^{K} Beta(\mu_k | \alpha, \beta)$  Priors

> $\mathcal{O} = Q + \log \mathbb{P}(\pi_{1:K}, \mu_{1:K})$  Complete data log likelihood **+ log priors**

• The object function  $\widehat{O}$  is used to obtain the update equations for  $\pi_{1:K}$  and  $\mu_{1:K}$ 

$$
\frac{\partial \mathcal{O}}{\partial \mu_k} = 0
$$
, find  $\hat{\mu}_k$  and  $\frac{\partial \mathcal{O}}{\partial \pi_k} = 0$ , find  $\hat{\pi}_k$ 

**EM Convergence:** after each iteration, monitor the log posterior

$$
\ell = \sum_{i=1}^{T} \log \left( \sum_{k=1}^{K} \pi_k Bin(x_i | \mu_k, N_i) \right) \text{ Incomplete Data}
$$

 $\log \mathbb{P}(\pi_{1:K}, \mu_{1:K} | x_{1:T}) = \ell + \log \mathbb{P}(\pi_{1:K}, \mu_{1:K})$  Log posterior

• If the log posterior,  $\log \mathbb{P}(\pi_{1:K}, \mu_{1:K}|x_{1:T})$ , stops increasing by  $\epsilon$ , then EM is converged.

**FRED HUTCH** 

• If not using a Bayesian framework, then use the log likelihood,  $\ell$ , to monitor convergence.

### Additional definitions for your reference

### **Mixture Models: Online Tutorial and Resource**

**fiveMinuteStats** [\(https://stephens999.github.io/fiveMinuteStats/\)](https://stephens999.github.io/fiveMinuteStats/)

by **Dr. Matthew Stephens**, Professor in Statistics & Human Genetics at University of Chicago

1. Introduction to mixture models with probabilistic derivations and R code

- Examples with Bernoulli and Gaussian models
- [https://stephens999.github.io/fiveMinuteStats/intro\\_to\\_mixture\\_models.html](https://stephens999.github.io/fiveMinuteStats/intro_to_mixture_models.html)
- 2. Introduction to EM with Gaussian Mixture Model example and R code
	- [https://stephens999.github.io/fiveMinuteStats/intro\\_to\\_em.html](https://stephens999.github.io/fiveMinuteStats/intro_to_em.html)

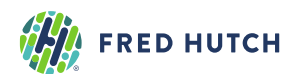

### **2. Detecting Mutations in Cancer Genomes**

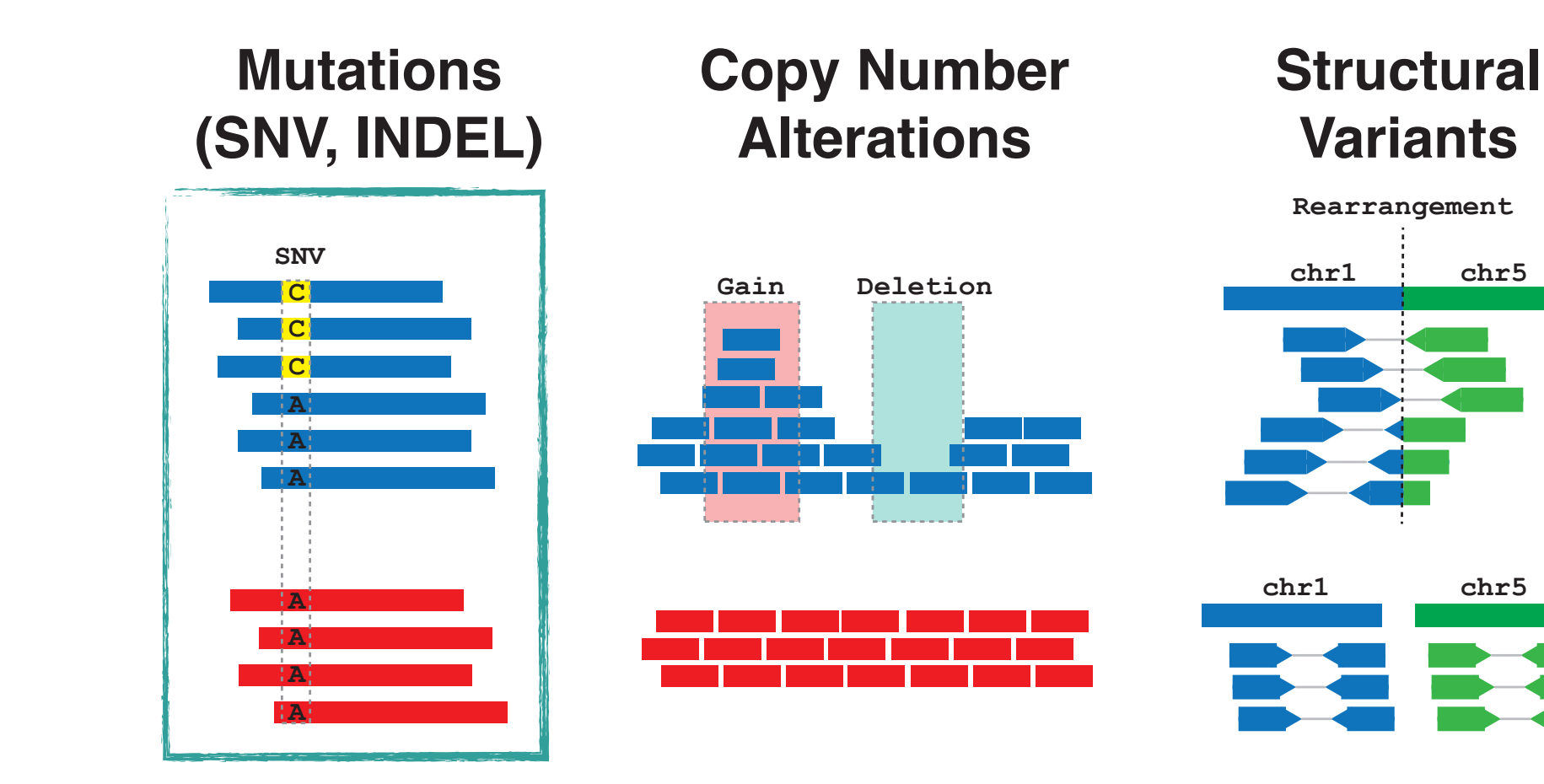

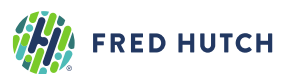

# **Visual inspection using IGV: Germline SNVs**

### **Integrative Genomics Viewer** ([https://software.broadinstitute.org/software/igv\)](https://software.broadinstitute.org/software/igv)

- ~1.5 to 2 million **SNPs** per individual
- Identify SNPs from normal peripheral blood mononuclear cells (PBMC)

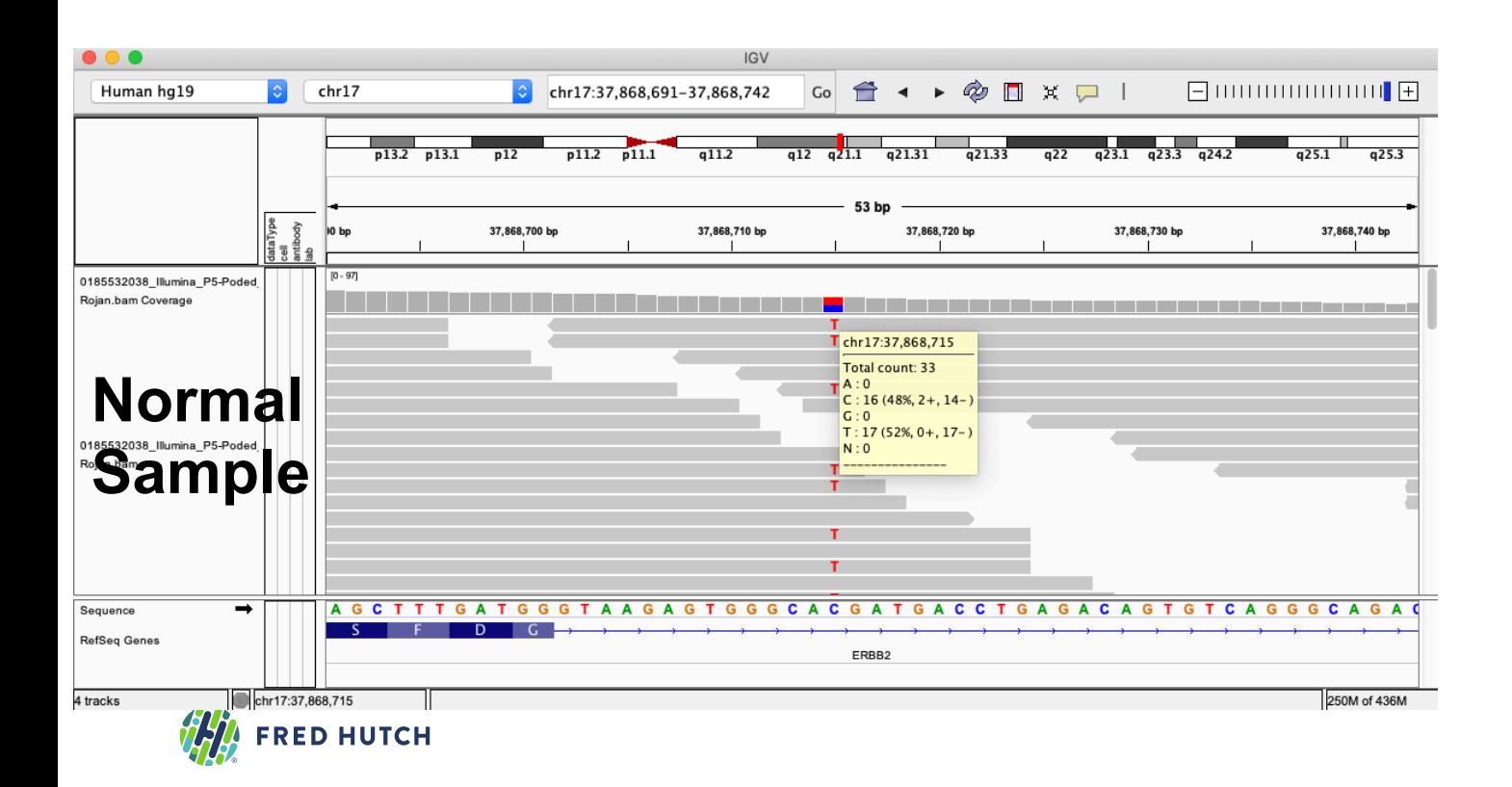

Heterozygous SNP with 17 reads containing the variant and having depth 33 reads

17/33 (48%) variant allele fraction (VAF)

# **Visual inspection using IGV: Germline SNVs**

### **Integrative Genomics Viewer** ([https://software.broadinstitute.org/software/igv\)](https://software.broadinstitute.org/software/igv)

Human hg19

0184864976 Illumina P5-Zecan

 $chr17$ 

37,868,700 bp

chr17:37,868,691-37,868,742

37,868,710 bp

 $q12$   $q21.2$   $q21.32$ 

37,868,720 bp

 $C<sub>0</sub>$ 

37.868.730 br

ÔД

37.868.740

- ~1.5 to 2 million **SNPs** per individual
- Identify SNPs from normal peripheral blood mononuclear cells (PBMC)

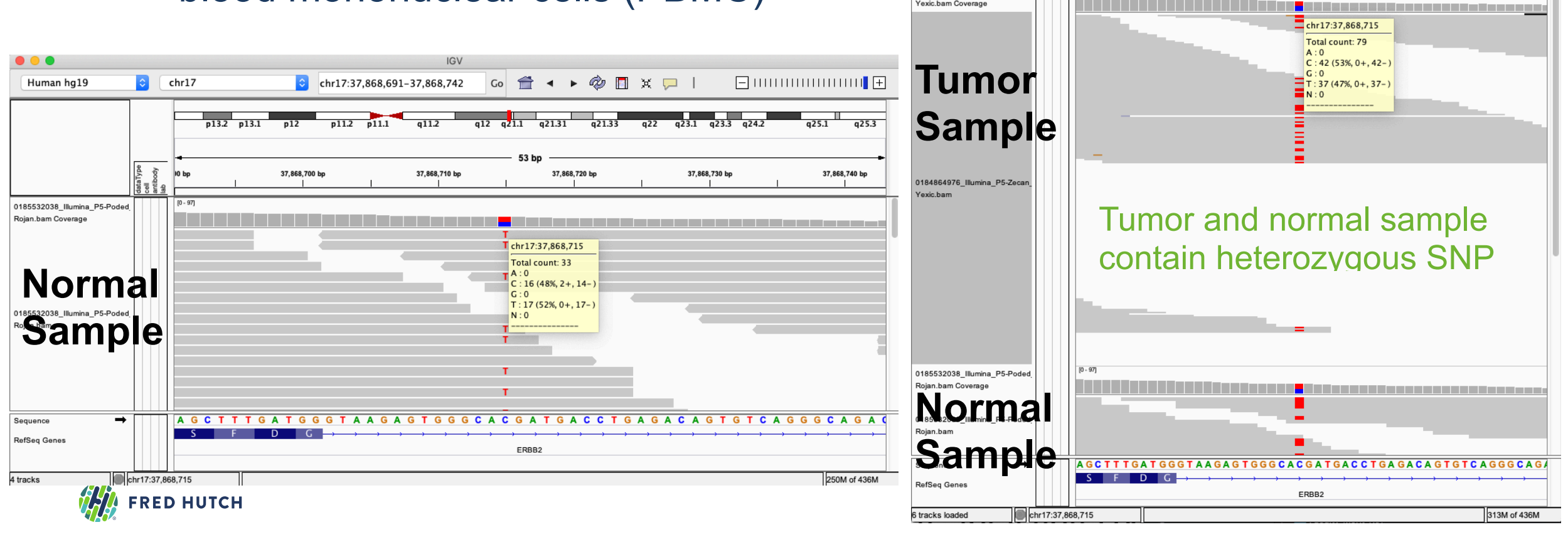

# **Visual inspection using IGV: Somatic SNVs**

- Somatic **SNV** requires comparing case (tumor) with control (PBMC)
- On the order of  $10$  to  $10<sup>4</sup>$  number of mutations

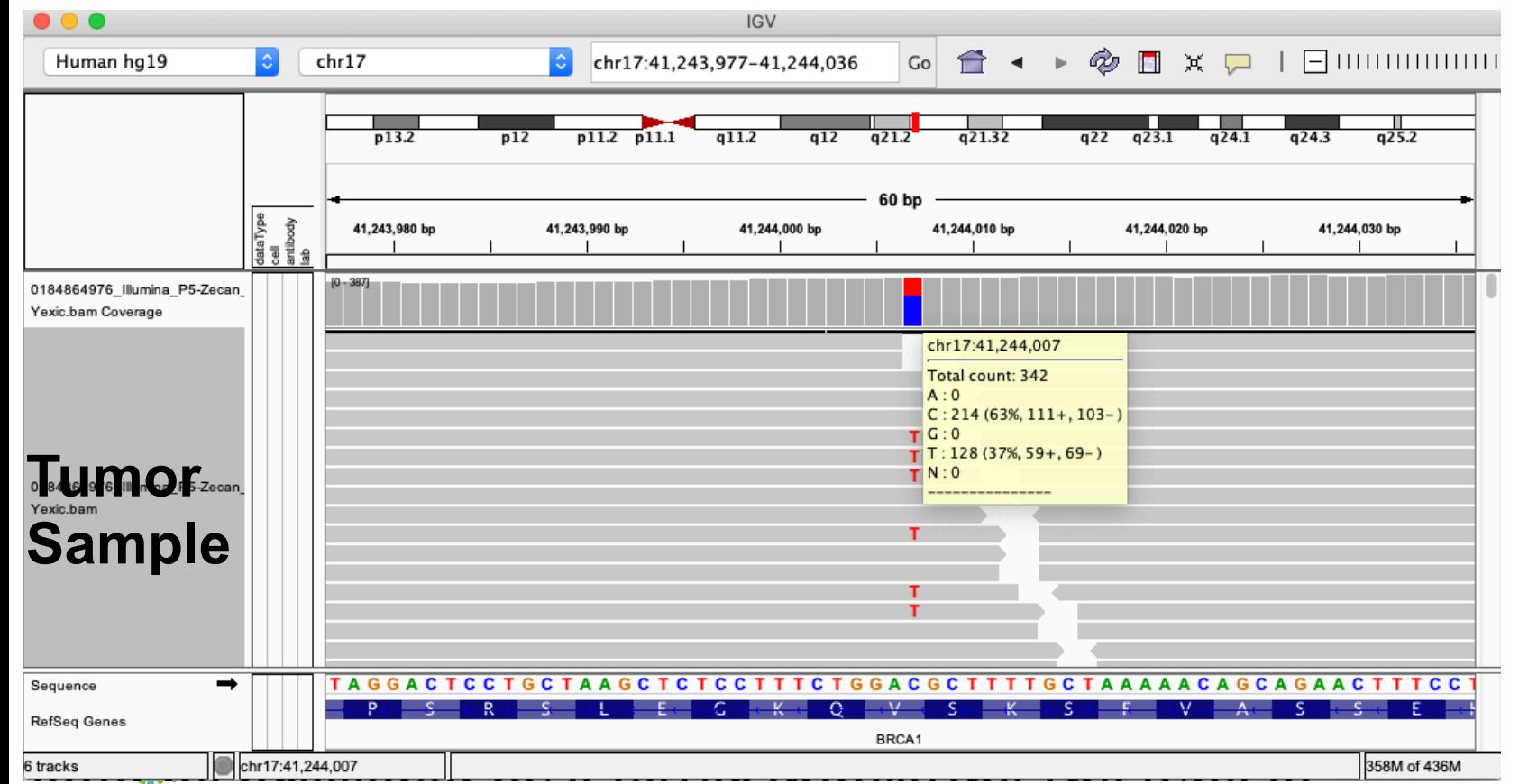

Potential SNV with 128/342 (37%) VAF

### p.V1181I

# **Visual inspection using IGV: Somatic SNVs**

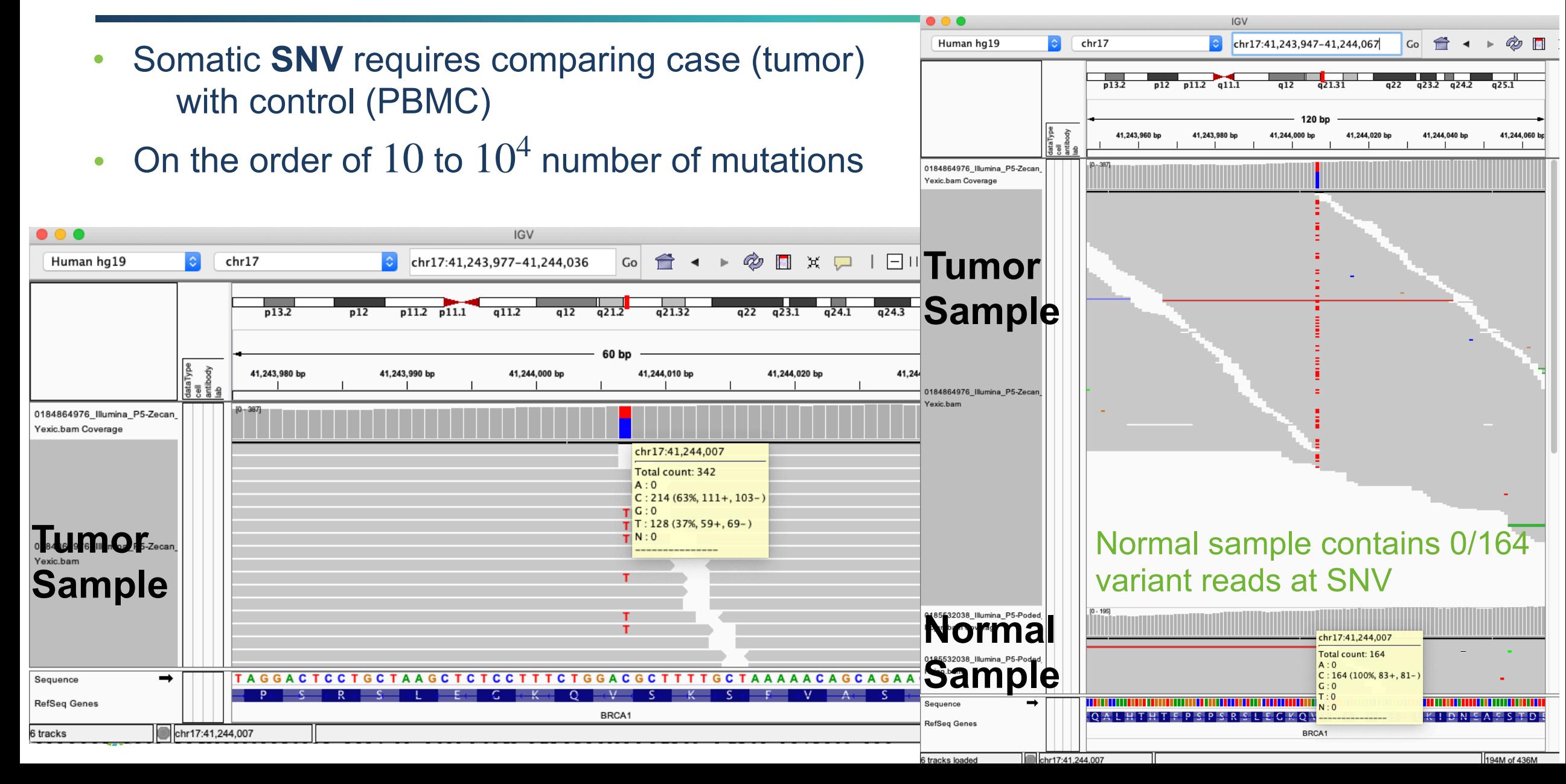

# **Single Nucleotide Variant (SNV) Calling: Single Sample**

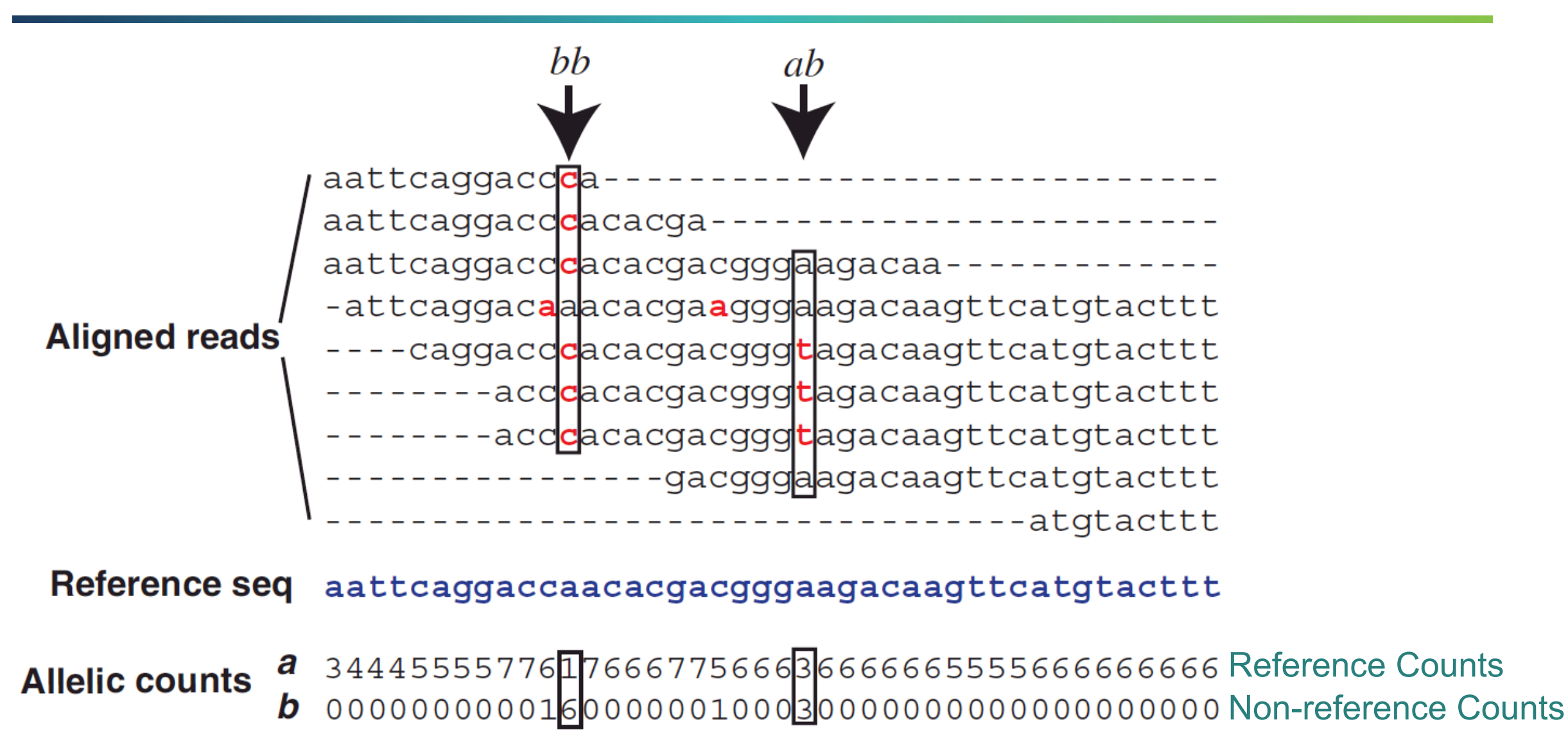

### **SNV Variant Allele Fraction and Genotypes**

### **Variant Allele Fraction (VAF) Analysis**

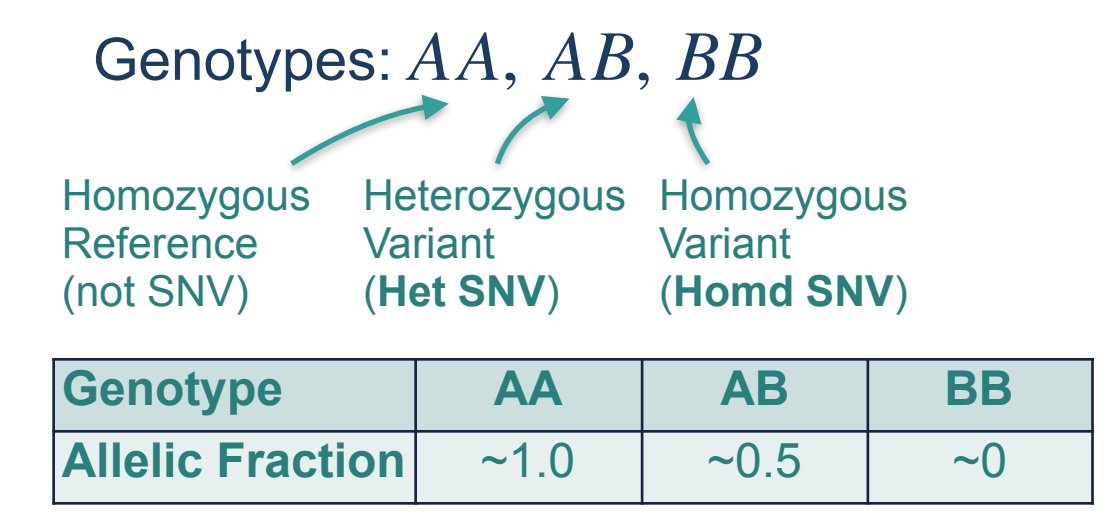

- Allelic Fraction is defined as the fraction of reference reads,  $\frac{\Delta}{\Delta t}$ , where depth,  $\frac{A}{N}$ , where depth  $N = A + B$
- Values in the table are the *expected* proportions of *reference reads* for each genotype
- Why might the observed allelic fractions be different than the expected values?

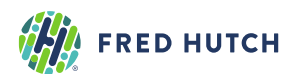

# **3. Mixture Model for SNV Detection**

- SNVMix probabilistic model and EM inference
- Predicting somatic SNVs in cancer

References:

- Goya et al. **SNVMix**: predicting single nucleotide variants from next-generation sequencing of tumors. *Bioinformatics* **26**:730-36 (2010)
- Roth et al. **JointSNVMix**: a probabilistic model for accurate detection of somatic mutations in normal/tumour paired next-generation sequencing data. *Bioinformatics* **28**:907-13 (2012)

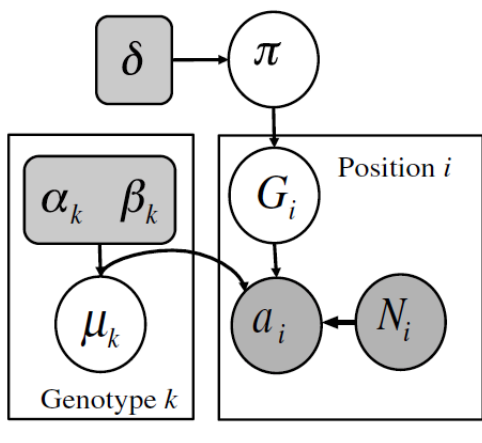

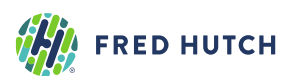

SNVMix1 model

# **Mapping the Referee Example to Mutation Calling**

**Data** 

Referees 1,…, *T*

For each Referee *i*

- Coin Tosses: *Ni*
- Count of heads: *xi*
- Count of tails:  $N_i x_i$

**Parameters** 

Probability to draw coins: *πfair*, *πheads*, *πtails* Probability of heads for 3 types of coins Responsibilities *μfair*, *μheads*, *μtails*

Probability that Referee *i* used coin  $k$ :  $\gamma$ ( $Z_i = k$ )

### Referee Coin Toss Example Mutation Calling from Sequencing Data

### Data

Genomic loci 1,…, *T*

- For each locus *i*
	- $\bullet$  Depth (total reads):  $N_i^{}$
	- Count of reference base: *xi*
	- Count of variant base:  $N_i x_i$

### **Parameters**

Probability of genotypes:  $\pi_{AA}$ ,  $\pi_{AB}$ ,  $\pi_{BB}$ Probability of reference base for 3 genotypes:

 $\mu_{AA}$ ,  $\mu_{AB}$ ,  $\mu_{BB}$ 

### **Responsibilities**

Probability that locus *i* has genotype  $k$ :  $\gamma$ ( $Z_i$  =  $k$ )

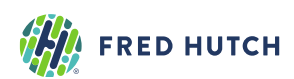

## **SNVMix: Probabilistic Model**

#### **Sequence Data**

There are  $T$  different genomic loci with read depths  $N = \{1,..., N_T\}$  and reference base counts  $x = \{1,..., x_T\}$ . There are  $K=3$  different possible genotypes  $AA,\ AB,\ BB$ 

#### **Mixture Model Setup**

1. The probabilities for the genotypes are  $\pi_{AA}$ ,  $\pi_{AB}$ ,  $\pi_{BB}$ 

2. Thus, a specific genotype  $k \in AA$ ,  $AB$ ,  $BB$  can be assigned to the latent state  $Z_i$  at locus  $i$  with these probabilities

$$
p(Z_i = k \mid \pi_{1:K}) = \begin{cases} \pi_{AA} & \text{if } k = AA \\ \pi_{AB} & \text{if } k = AB \\ \pi_{BB} & \text{if } k = BB \end{cases}
$$

3. The **probability of observing a reference base** for the genotypes are  $\mu_{aa},\ \mu_{ab},\ \mu_{bb}$ 

4.The likelihood is a *3-component mixture of binomials*  $p(x_i|N_i, \mu_{1:K}, \pi_{1:K}) =$ *K*  $\sum \pi_k Bin(x_i | N_i, \mu_k)$ *k*=1

5. The **priors** for genotype  $k \in \{aa, ab, bb\}$  in the model are  $p(\pi_{1\cdot K}|\delta_{1\cdot K}) = Dirichlet(\pi_{1\cdot K}|\delta_{1\cdot K})$  $p(\mu_k | \alpha_k, \beta_k) = Beta(\mu_k | \alpha_k, \beta_k)$ 

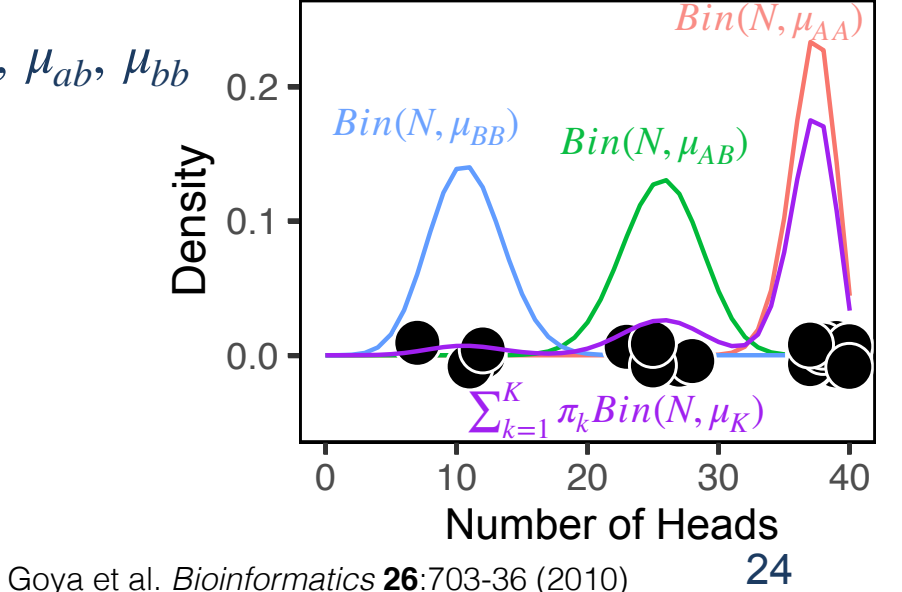

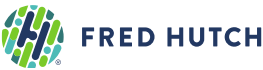

### **SNVMix: Inference & parameter estimation using EM (revisited)**

#### **E-Step: compute responsibilities**

**1. What is the probability of locus**  $i$  **having genotype**  $k$ **?** 

$$
\gamma(Z_i = k) = \frac{\pi_k Bin(x_i | N_i, \mu_k)}{\sum_{j=1}^K \pi_j Bin(x_i | N_i, \mu_j)}
$$

### **Responsibilities**

Matrix  $T \times K$ 

**M-Step: update parameters** 

2. What is the probability of genotype  $k$ ?

$$
\hat{\pi}_k = \frac{\sum_{i=1}^T \gamma(Z_i = k) + \delta(k) - 1}{\sum_{j=1}^K \left\{ \sum_{i=1}^T \gamma(Z_i = j) + \delta(j) - 1 \right\}}
$$

**MAP for** *π*

3. What is the probability of observing a reference base for genotype  $k$ ?

$$
\hat{\mu}_k = \frac{\sum_{i=1}^T \gamma(Z_i = k)x_i + \alpha_k - 1}{\sum_{i=1}^T \gamma(Z_i = k)N_i + \alpha_k + \beta_k - 2}
$$
 **MAP for**  $\mu$ 

**Evaluate the log likelihood and log posterior: use updated parameters** 

 $\log\mathbb{P}=\sum_{i=1}^T \log\Big(\sum_{k=1}^K \hat{\pi}_k Bin(x_i|\hat{\mu_k},N_i)\Big)+\log Dir(\hat{\pi}_k|\delta_k)+\sum_{k=1}^K \log Beta(\hat{\mu_k}|\alpha_k,\beta_k)\quad\textbf{Log posterior}$ 

**Iterate between E-Step and M-Step:** stop when  $\log \mathbb{P}$  changes less than  $\epsilon$  compared to previous EM iteration.

**FRED HUTCH** 

Recognition and Machine Learning. **Springer** 

25 Chapter 9 in Bishop (2006). Pattern Section 3.3, 3.4, 11.2 in Murphy (2012). Machine Learning: A Probabilistic Perspective. MIT Press

# **SNVMix: Calling somatic SNVs from genotype inference**

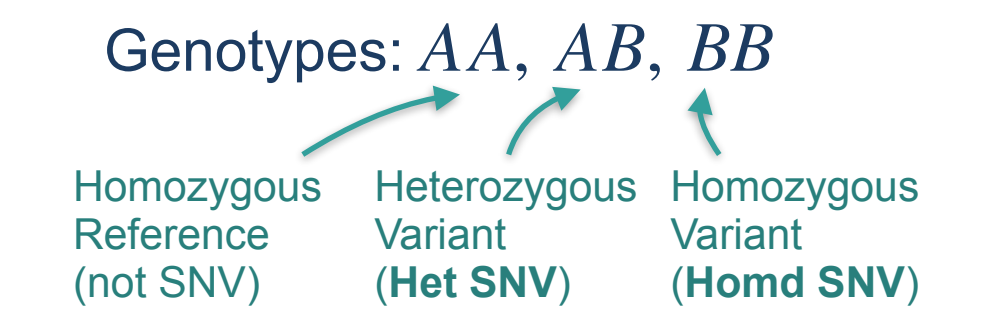

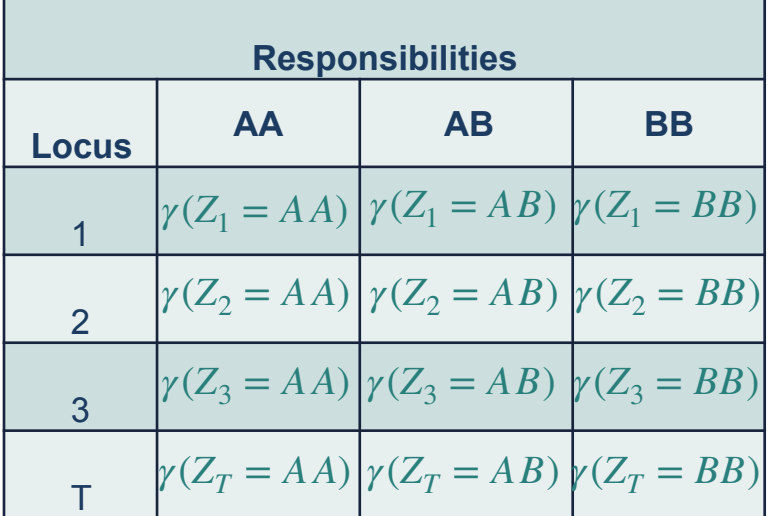

- To call a variant for each locus  $i$ , we can apply a threshold on the responsibilities  $\gamma(Z_i)$
- We can sum  $\gamma(Z_i = AB)$  and  $\gamma(Z_i = BB)$  to get the overall probability (either genotype AB or BB) that locus *i* is a variant containing the non-reference allele (B)
- Additional steps required for filtering and determining if variant is somatic vs germline
	- Minimum 3 variant reads  $(N_i x_i)$  is typically required
	- Account for mapping and base qualities of sequenced reads (i.e. SNVMix2)
	- Compare locus  $i$  in tumor sample to (1) matched normal sample, (2) germline databases

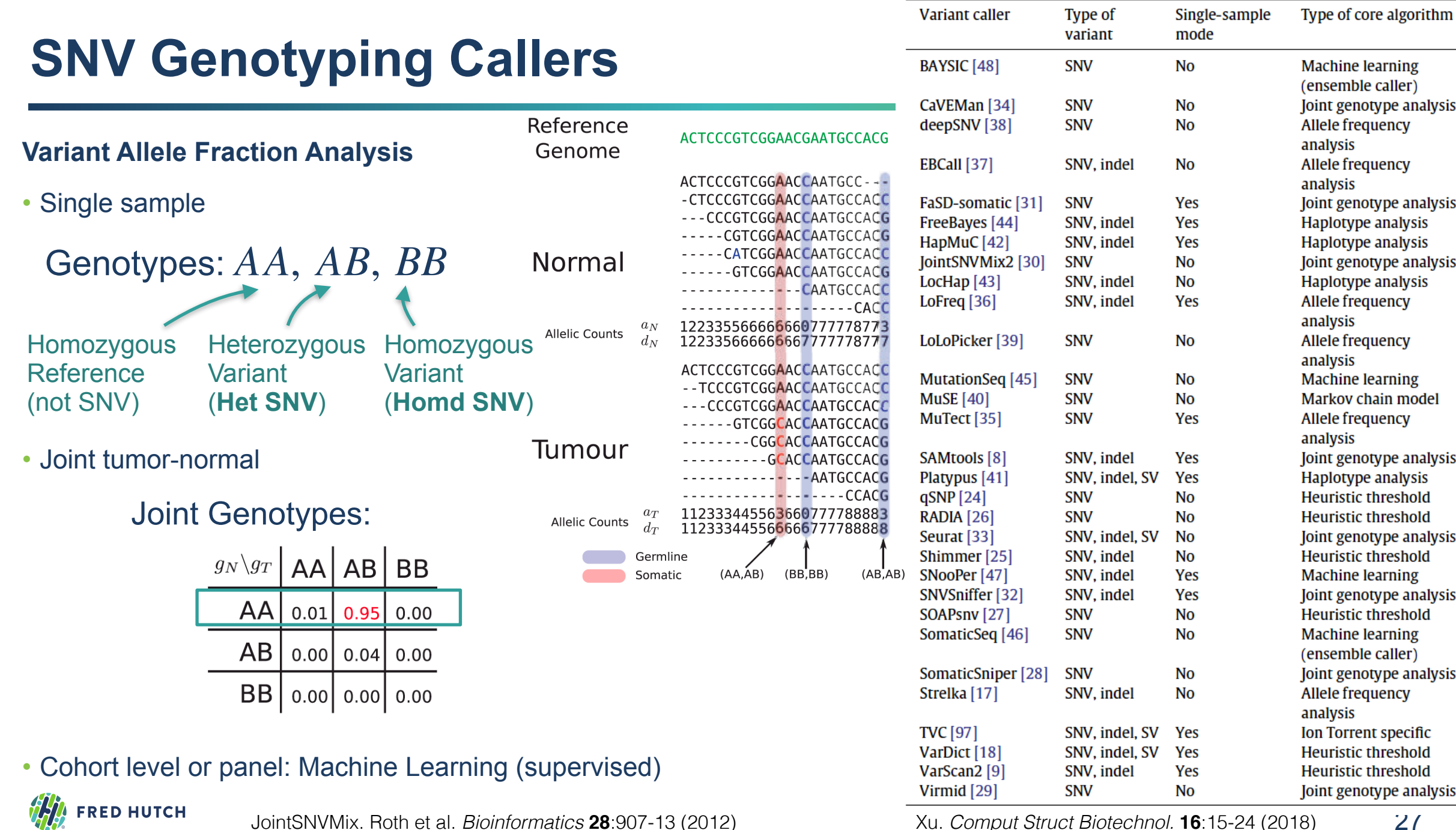

JointSNVMix. Roth et al. *Bioinformatics* **28**:907-13 (2012) Xu. *Comput Struct Biotechnol.* **16**:15-24 (2018) 27

### **Somatic SNV Detection using Joint Inference from Tumor-Normal Pairs**

### **1.Latent variable state space**

- 9 genotype pairs  $(k_n, k_t)$
- $n, t \in \{AA, AB, BB\}$

### **2.Probability of the genotypes**

**•** 9 mixture weights  $\pi_{(k_n, k_t)}$ 

### **3.Joint binomial mixture model**

- 9-component mixture model  $p(x_i^n, x_i^t | N_i^n, N_i^t, \mu_{1:K}^n, \mu_{1:K}^t) =$ *K* ∑  $k_n=1$   $k_t=1$ *K*  $\sum \pi_{(k_n,k_t)} Bin(x_i^n | N_i^n, \mu_{k_n}^n) Bin(x_i^t | N_i^t, \mu_{k_t}^t)$
- with 9 parameter tuples  $(\mu^n, \mu^t)$

**FRED HUTCH** 

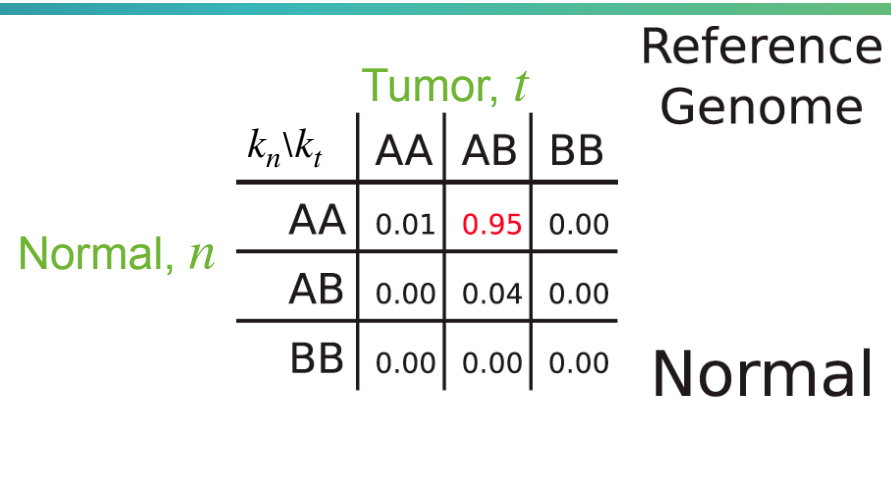

#### **Allelic Counts**

Tumour

**Allelic Counts** 

#### -----CGTCGGAACCAATGCCACG -----CATCGGAACCAATGCCACC ------GTCGGAACCAATGCCACG -----------CAATGCCACC  $-CACC$ 122335566666660777778773  $a_N$ 122335666666667777778777  $d_N$ ACTCCCGTCGGAACCAATGCCACC -- TCCCGTCGGAACCAATGCCACC ---CCCGTCGGAACCAATGCCACC ------GTCGGCACCAATGCCACG - - - - - - - CGGCACCAATGCCACG --------GCACCAATGCCACG ------------AATGCCACG  $-CCACG$ 112333445563660777788883 112333445566666777788888 Germline

 $(AA, AB)$ 

ACTCCCGTCGGAACGAATGCCACG

ACTCCCGTCGGAACCAATGCC---

-CTCCCGTCGGAACCAATGCCACC

--- CCCGTCGGAACCAATGCCACG

28 Roth et al. *Bioinformatics* **28**:907-13 (2012)

Somatic

 $(AB, AB)$ 

 $(BB,BB)$ 

# **Homework #5: Single-nucleotide Genotype Caller**

Implement a standard binomial mixture model described in Lecture 2.

- Learn the parameters and infer the genotypes
- Annotate the mutation status for a set of genomic loci.
- Expected outputs for each question will be provided so that you can check your code.
- RStudio Markdown and Python Jupyter Notebook templates provided.

#### **Due: May 8th**

Office Hours with Anna-Lisa Doebley [\(adoebley@uw.edu](mailto:adoebley@uw.edu))

Zoom Meeting ID: 446 356 7725 Password: GS541

- Monday, May 4, 2-3pm
- Wednesday, May 6, 2-3pm

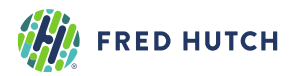